## **MySQL Enterprise Edition Installation Guide**

F87306-06

## **Introduction**

Developers can access the full range of MySQL Enterprise Edition features for free while learning, developing, and prototyping. Downloads are available from Oracle Technical Resources (OTR, formerly Oracle Technology Network, OTN) on the [MySQL](https://www.oracle.com/mysql/technologies/mysql-enterprise-edition-downloads.html) [Enterprise Edition Downloads](https://www.oracle.com/mysql/technologies/mysql-enterprise-edition-downloads.html) page. This article provides installation instructions for download bundles obtained from that page.

### **Note:**

If you already have a commercial license for MySQL, you should download MySQL Enterprise Edition from [Oracle's Software Delivery Cloud.](https://edelivery.oracle.com/osdc/faces/Home.jspx)

## Download Bundles Available

Download bundles supporting the following platforms and architectures are available on OTR:

- Oracle Linux / Red Hat Enterprise Linux RPM packages (x86-64 or ARM64)
- macOS (ARM64)
- Windows (x86-64)

For other supported platforms, downloads are available from [Oracle's Software](https://edelivery.oracle.com/osdc/faces/Home.jspx) [Delivery Cloud](https://edelivery.oracle.com/osdc/faces/Home.jspx) for commercially-licensed users.

Each download bundle is a zipped archive including the following product packages:

- mysql-commercial-server: The MySQL Server software delivers a very fast, multi-threaded, multi-user, and robust SQL (Structured Query Language) database server. This package includes the MySQL server binary as well as related utilities to run and administer a MySQL server.
- mysql-commercial-backup: MySQL Enterprise Backup provides DBAs with a highperformance, online "hot" backup solution with data compression technology to ensure your data is protected in case of downtime or an outage.

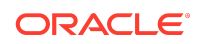

- mysql-connector-c++-commercial: A C++ interface for communicating with MySQL servers. The Connector/C++ X DevAPI can also be used by C applications.
- mysql-connector-j-commercial: MySQL Connector/J is the official JDBC driver for MySQL. MySQL provides connectivity for client applications developed in the Java programming language with MySQL Connector/J, a driver that implements the Java Database Connectivity (JDBC) API.
- mysql-connector-net-commercial: Connector/NET is a fully-managed ADO.NET driver for MySQL (package available only for Windows)
- mysql-connector-odbc-commercial: Connector/ODBC is a standardized database driver for Windows, Linux, Mac OS X, and Unix platforms. mysql-connector-odbc driver comes in 2 flavors - ANSI and Unicode.
- mysql-connector-python-commercial: MySQL Connector/Python enables Python programs to access MySQL databases, using an API that is compliant with the Python DB API version 2.0. It is written in pure Python and does not have any dependencies except for the Python Standard Library. This is the Python 3 version of the driver.
- mysql-router-commercial: MySQL Router is lightweight middleware that provides transparent routing between your application and any backend MySQL Servers. It can be used for a wide variety of use cases, such as providing high availability and scalability by effectively routing database traffic to appropriate backend MySQL Servers.
- mysql-shell-commercial: The MySQL Shell is an interactive Javascript, Python, or SQL interface supporting development and administration for the MySQL Server and is a component of the MySQL Server. Users can use the MySQL Shell to perform data queries and updates as well as various administration operations.

# Installing MySQL Enterprise Edition

After you have downloaded the MySQL Enterprise Edition software bundle from the [MySQL Enterprise Edition Downloads](https://www.oracle.com/mysql/technologies/mysql-enterprise-edition-downloads.html) page on OTR, follow the installation instructions below for your platform.

- Oracle Linux /Red Hat Enterprise Linux
- [macOS](#page-2-0)
- **[Windows](#page-3-0)**

## **Oracle Linux /Red Hat Enterprise Linux**

**1.** Unpack the downloaded tar bundle:

tar xvf mysql-enterprise-<REL\_VERSION>\_el<VERSION>\_<ARCH>\_bundle.tar

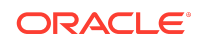

<span id="page-2-0"></span>For example :

tar xvf mysql-enterprise-9.0.0\_el8\_aarch64\_bundle.tar

tar xvf mysql-enterprise-9.0.0\_el9\_x86\_64\_bundle.tar

- **2.** Set up a local Yum package repository for easy management of your MySQL Enterprise products and components:
	- **a.** Add the MySQL GPG key to your system in order to verify packages at install time:

sudo rpm --import https://repo.mysql.com/RPM-GPG-KEY-mysql-2023

**b.** Install utilities that aid in Yum repo setup:

sudo yum install yum-utils

**3.** Add the downloaded developer bundles as a local yum repo:

sudo yum-config-manager --add file:///path/to/rpms

#### For example

path: file:///home/username/mysql

**4.** For Oracle/Red Hat Linux 8 only: Disable the MySQL module that comes with your OS distribution:

sudo yum module disable mysql

**5.** Install MySQL Server or any of the products included in the bundle, using any of the following commands:

```
sudo yum install mysql-commercial-server
sudo yum install mysql-commercial-backup
sudo yum install mysql-connector-c++-commercial
sudo yum install mysql-connector-c++-commercial-jdbc
sudo yum install mysql-connector-j-commercial
sudo yum install mysql-connector-odbc-commercial
sudo yum install mysql-connector-odbc-commercial-setup
sudo yum install mysql-connector-python3-commercial
sudo yum install mysql-router-commercial
sudo yum install mysql-shell-commercial
```
### **macOS**

**1.** Unpack the downloaded ZIP bundle by double clicking it in macOS Finder.

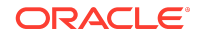

<span id="page-3-0"></span>This creates a directory containing DMG files for the included MySQL products, along with ZIP files for Connector/Python (for several different Python versions) and for Connector/J.

**2.** Initiate installation of a product by double clicking its DMG file in macOS Finder.

Products contained in ZIP files typically require additional steps for installation. For details, see the product's documentation available at [MySQL Documentation](https://dev.mysql.com/doc/)

### **Windows**

- **1.** Extract the downloaded ZIP bundle using your preferred file-compression tool. This creates a directory containing ZIP files for the included MySQL products.
- **2.** Install the MySQL products of your choices by extracting their ZIP files to their installation locations. See [Installing MySQL on Microsoft Windows Using a](https://dev.mysql.com/doc/refman/8.0/en/windows-install-archive.html) [noinstall ZIP Archive](https://dev.mysql.com/doc/refman/8.0/en/windows-install-archive.html) for detailed instructions.

#### **Related Topics**

- [Installing and Upgrading MySQL](https://dev.mysql.com/doc/refman/en/installing.html)
- [JavaScript Stored Programs](https://dev.mysql.com/doc/refman/9.0/en/stored-routines-js.html)
- [MySQL 9.0 Reference Manual](https://dev.mysql.com/doc/refman/9.0/en/)

#### MySQL Enterprise Edition Installation Guide F87306-06

Copyright © 2023, 2024, Oracle and/or its affiliates

This software and related documentation are provided under a license agreement containing restrictions on use and disclosure and are protected by intellectual property laws. Except as expressly permitted in your license agreement or allowed by law, you may not use, copy, reproduce, translate, broadcast, modify, license, transmit, distribute, exhibit, perform, publish, or display any part, in any form, or by any means. Reverse engineering, disassembly, or decompilation of this software, unless required by law for interoperability, is prohibited.

The information contained herein is subject to change without notice and is not warranted to be error-free. If you find any errors, please report them to us in writing.

If this is software, software documentation, data (as defined in the Federal Acquisition Regulation), or related documentation that is delivered to the U.S. Government or anyone licensing it on behalf of the U.S. Government, then the following notice is applicable:

U.S. GOVERNMENT END USERS: Oracle programs (including any operating system, integrated software, any programs embedded, installed, or activated on delivered hardware, and modifications of such programs) and Oracle computer documentation or other Oracle data delivered to or accessed by U.S. Government end users are "commercial computer software," "commercial computer software documentation," or "limited rights data" pursuant to the applicable Federal Acquisition Regulation and agencyspecific supplemental regulations. As such, the use, reproduction, duplication, release, display, disclosure, modification, preparation of derivative works, and/or adaptation of i) Oracle programs (including any operating system, integrated software, any programs embedded, installed, or activated on delivered hardware, and modifications of such programs), ii) Oracle computer documentation and/or iii) other Oracle data, is subject to the rights and limitations specified in the license contained in the applicable contract. The terms governing the U.S. Government's use of Oracle cloud services are defined by the applicable contract for such services. No other rights are granted to the U.S. Government.

This software or hardware is developed for general use in a variety of information management applications. It is not developed or intended for use in any inherently dangerous applications, including applications that may create a risk of personal injury. If you use this software or hardware in dangerous applications, then you shall be responsible to take all appropriate fail-safe, backup, redundancy, and other measures to ensure its safe use. Oracle Corporation and its affiliates disclaim any liability for any damages caused by use of this software or hardware in dangerous applications.

Oracle®, Java, MySQL, and NetSuite are registered trademarks of Oracle and/or its affiliates. Other names may be trademarks of their respective owners.

Intel and Intel Inside are trademarks or registered trademarks of Intel Corporation. All SPARC trademarks are used under license and are trademarks or registered trademarks of SPARC International, Inc. AMD, Epyc, and the AMD logo are trademarks or registered trademarks of Advanced Micro Devices. UNIX is a registered trademark of The Open Group.

This software or hardware and documentation may provide access to or information about content, products, and services from third parties. Oracle Corporation and its affiliates are not responsible for and expressly disclaim all warranties of any kind with respect to third-party content, products, and services unless otherwise set forth in an applicable agreement between you and Oracle. Oracle Corporation and its affiliates will not be responsible for any loss, costs, or damages incurred due to your access to or use of thirdparty content, products, or services, except as set forth in an applicable agreement between you and Oracle.

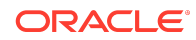